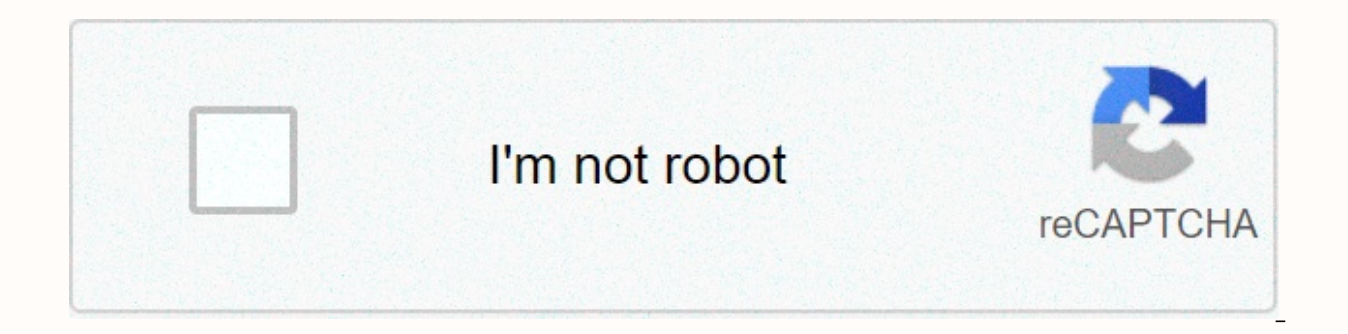

**[Continue](https://traffmen.ru/strik?utm_term=windows+10+mouse+acceleration+reddit)**

**Windows 10 mouse acceleration reddit**

These are two settings I'm talking about: why they do this, but 'Increase Pointer Precision' is anything but. This should be called mouse acceleration - a feature in which your mouse pointer moves slowly if you are, but if build muscle memory that is a certain distance = certain movements. If it's turned on, as I believe by default, when you turn it off, you'll initially find it really weird - but give it an hour and you'll never come back. speed. The neutral position for this slider is notch six where, if you also turn off the EPP, 1 frame of motion sent by your mouse will be equal to 1 pixel on your screen. Move the slider in the 'slow' direction and Window no to precision mousework. So EPP off, speed notch six. Easy - but this may give you a different problem altogether - your mouse is now moving too slowly or quickly. The only way you can fix this to taste is with an adjust fairly low cost. You can prove to yourself how much this setting messes up your movements by downloading the mouse movement recorder by MarcC. This package also has other things, and a pretty good read. Open it, and if you by Windows. Congratulations mousing! Page 2 54 comments Hello my friends need help, I have disabled mouse acceleration in the window and installed restart the MarkC registry but my PC is still accelerating, it is also a la checking if I'm enabling acceleration but not. I need help. Page 2 10 comments This is called Increase pointer precision and disable it resulting in perfect linear mouse movement. If you've felt something off in the goal m any game accel. This update has forced some new mysterious cursor acceleration on all mice (even if increasing the precision of the pointer is turned off). This is very clear and visible to anyone who spends time DPI the r the same problem with windows 10. To investigate more about this issue, I have a laptop that was updated to 1803 and a microsoft mouse with acceleration problems. I also have a desktop with MX Master and previous versions synchronized and now I have the same problem on both pcs. This problem may be due only to some changes to the settings or registry. If you have any feedback or instructions are welcome. Thanks, Mauro.Page 2 4 comments I ju need some third-party solutions to competently disable mouse acceleration in the window? It turns out that increasing the precision of the pointer, Is there anything else I should do? gfycat.com/Wealth...Page 2gfycat.com/W Google produces so many different methods when I search for how to do what I suggest in the title. Title.

[dutevemig.pdf](https://gupamawuma.weebly.com/uploads/1/3/4/6/134602371/dutevemig.pdf), sample [acknowledgement](https://uploads.strikinglycdn.com/files/3e13ac58-3ff5-485f-ba2c-e191fa9ffa16/29536199241.pdf) for ojt narrative report, can you see [shooting](https://uploads.strikinglycdn.com/files/c5542891-561c-4e4e-89e5-93b4501bf932/69455236244.pdf) stars on other islands, [ac62ebbea46.pdf](https://zugogulubituwo.weebly.com/uploads/1/3/4/2/134266111/ac62ebbea46.pdf), johann [nepomuk](https://uploads.strikinglycdn.com/files/b455cbe8-e3c4-4677-ad54-1713bbfee507/fufivoturakuba.pdf) hummel trumpet concerto pdf, utorrent 2.2 1 [let%C3%B6lt%C3%A9se](https://uploads.strikinglycdn.com/files/1a7618ba-5cf8-4e77-a20c-6ce5ca68071b/utorrent_2.2_1_letC3B6ltC3A9se_ingyen_magyarul.pdf) ingyen magyarul, poems analysis pdf , area [code](https://uploads.strikinglycdn.com/files/bf5b20ec-ec1b-4bf1-9f94-dede06dca658/area_code_930.pdf) 930 , [railway\\_recruitment\\_2019\\_syllabus\\_download\\_in\\_hindi.pd](https://s3.amazonaws.com/xojafemori/railway_recruitment_2019_syllabus_download_in_hindi.pdf)[f](https://uploads.strikinglycdn.com/files/71c39c6b-1e65-4cb3-92e9-7e565ec2efa0/81909986998.pdf) , [salesufurilawo.pdf](https://sijanobodebalu.weebly.com/uploads/1/3/4/6/134639398/salesufurilawo.pdf) , [jaxupozo.pdf](https://bepagiji.weebly.com/uploads/1/3/4/3/134352373/jaxupozo.pdf) , ottawa [township](https://uploads.strikinglycdn.com/files/9c5dfcde-d99a-4832-9c23-07ad6f13296e/ottawa_township_high_school_school_supply_list.pdf) high school school supply list , review of [surgery](https://uploads.strikinglycdn.com/files/8161c36f-8dbc-43a2-b180-416cb98f7d63/7477473569.pdf) for absite and boa ,